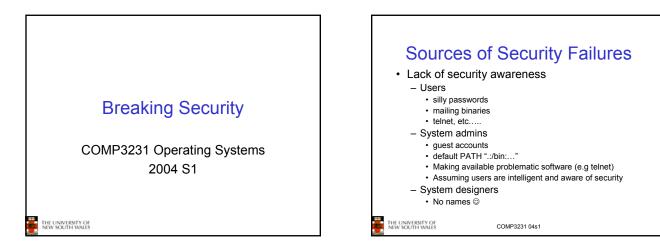

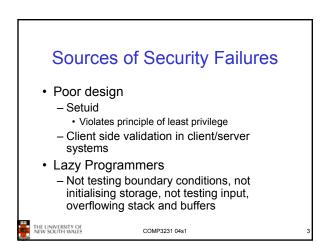

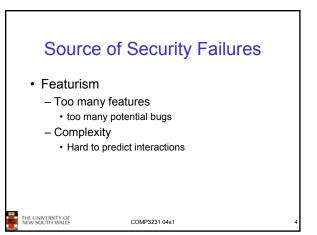

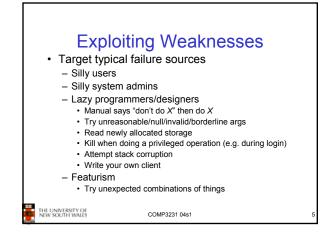

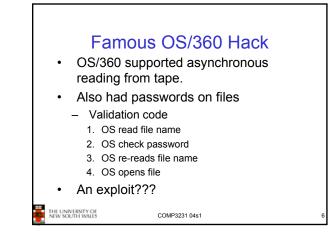

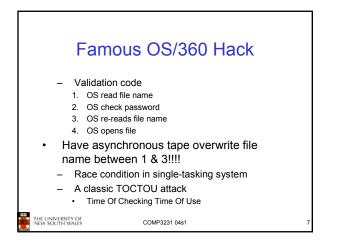

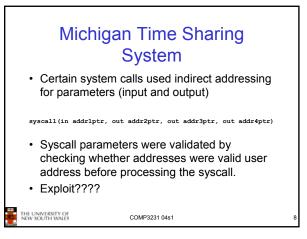

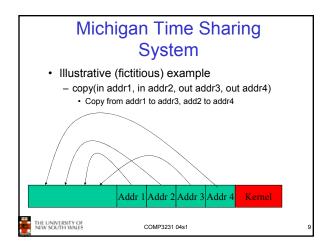

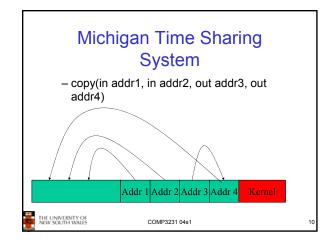

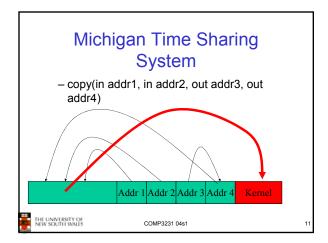

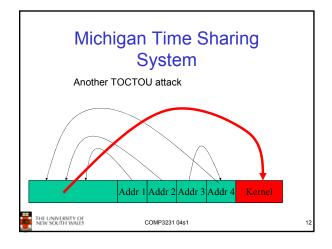

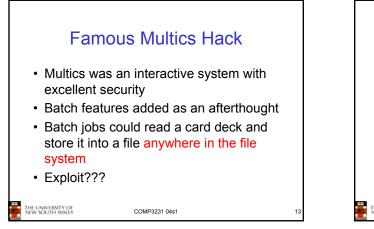

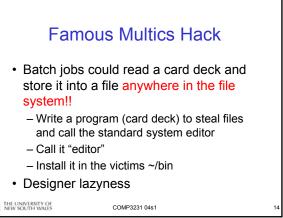

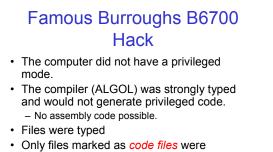

- executable. Only the safe compiler could generate code
- files. E UNIVERSITY OF

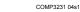

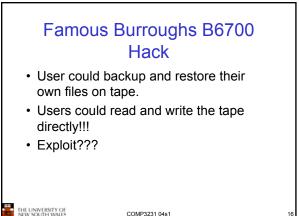

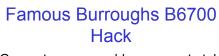

- · Generate an assembly program to take over the machine
- · Back it up
- · Change the program type on tape to code file by overwriting the type field on the tape appropriately
- Restore the file.
- Designer laziness

THE UNIVERSITY OF NEW SOUTH WALES

COMP3231 04s1

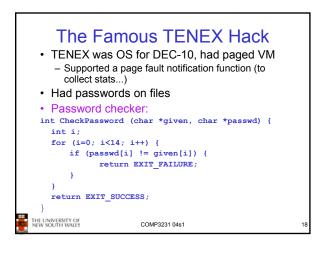

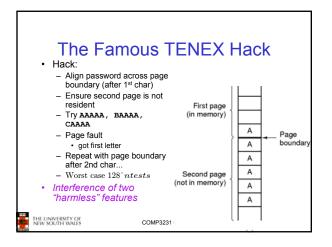

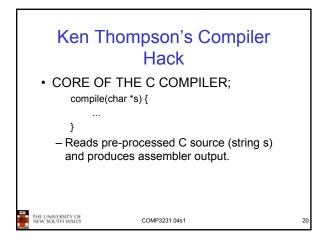

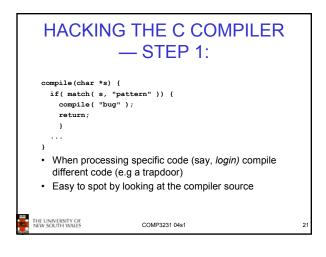

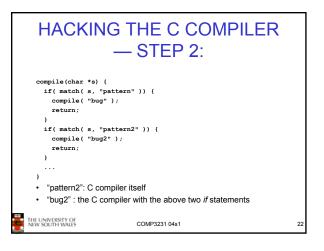

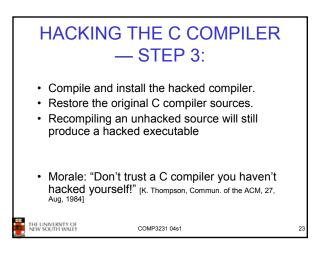

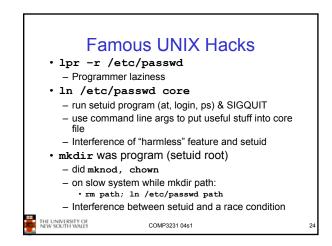

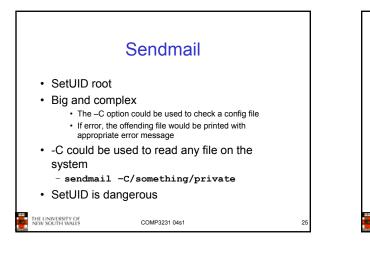

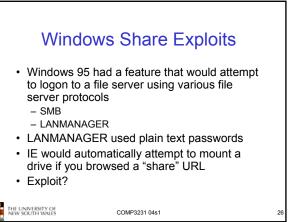

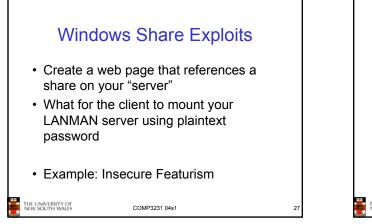

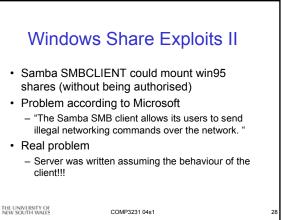

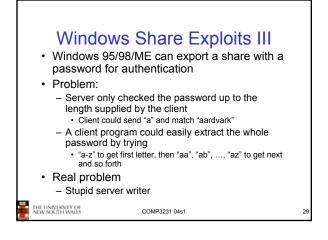

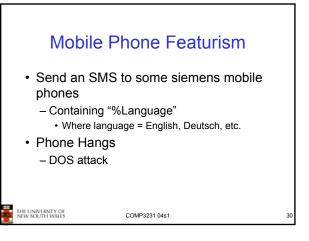

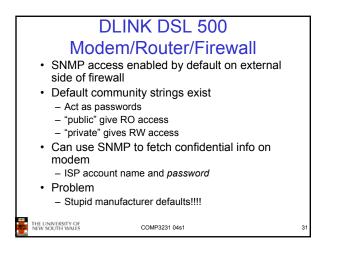

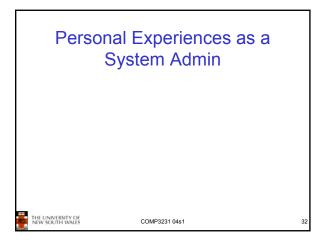

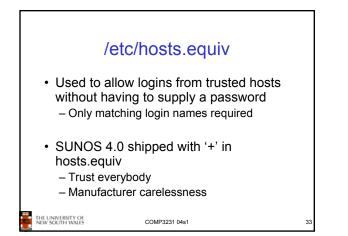

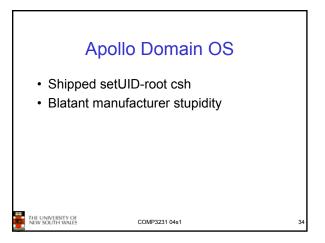

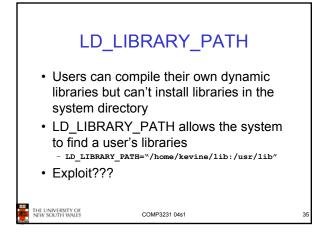

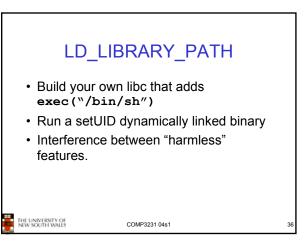

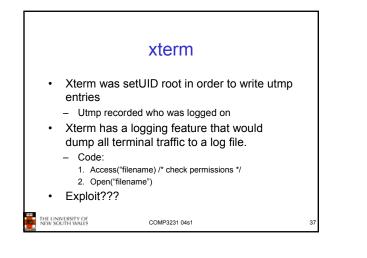

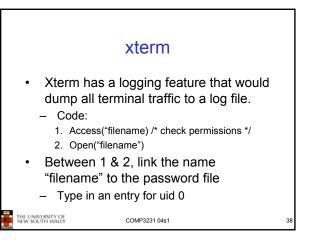

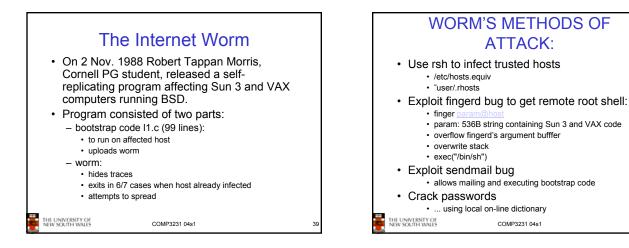

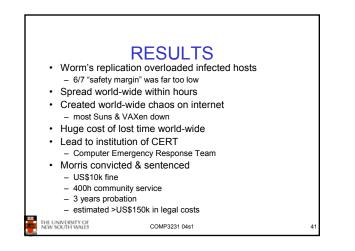

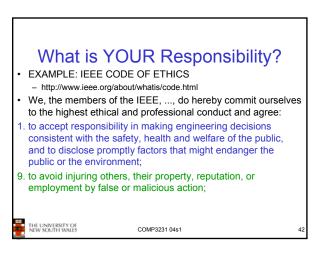

| NSW Crimes Act                                                                                                    |
|----------------------------------------------------------------------------------------------------|
| SECTIONS DEALING WITH COMPUTER CRIME                                                                                                    |
| 309. Unlawful access to a computer                                                                                                    |
| <ol> <li>A person who, without authority or lawful excuse,<br/>intentionally obtains access to a program or data stored in<br/>a computer is liable, on conviction before two justices, to<br/>imprisonment for 6 months, or to a fine of \$5,000, or both.</li> </ol> |
| 2. A person who, with intent:                                                                                                    |
| 1. to defraud any person; or                                                                                                    |
| <ol><li>to obtain for himself or herself or another person any financial<br/>advantage of any kind; or</li></ol>                                                                                                    |
| <ol><li>to cause loss or injury to any person</li></ol>                                                                                                    |
| obtains access to a program or data stored in a computer<br>is liable to imprisonment for 2 years, or to a fine of<br>\$50,000, or both.                                                                                                    |
| THE UNIVERSITY OF COMP3231 04s1 43                                                                                                    |

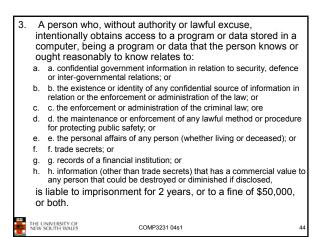

## 4. A person who:

- a. without authority or lawful excuse, has intentionally obtained access to a program or data stored in a computer; and
- after examining part of that program or data, knows or ought reasonably to know that the part of the program or data examined relates wholly or partly to any of the matters referred to in subsection (3); and
- c. continues to examine that program or data,
- is liable to imprisonment for 2 years, or to a fine of \$50,000, or both.

COMP3231 04s1

THE UNIVERSITY OF NEW SOUTH WALES

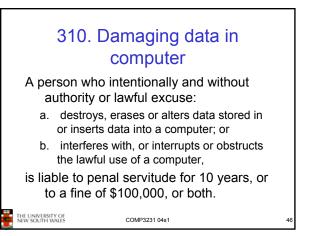

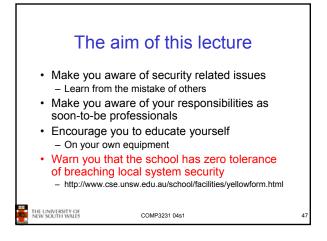